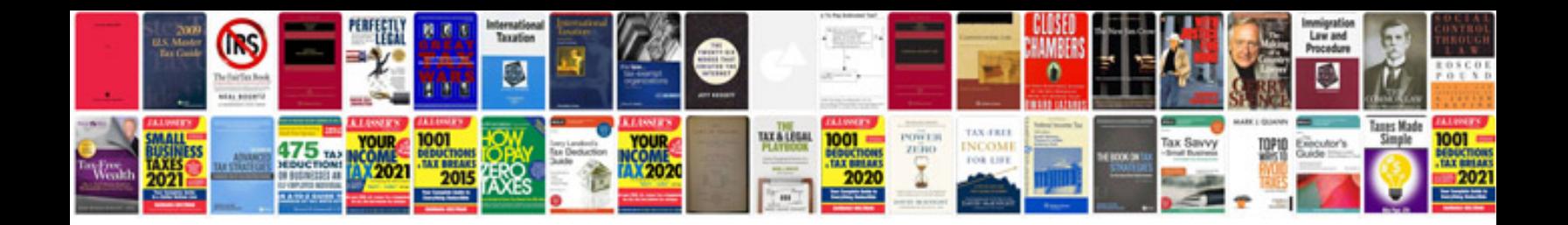

**2001 dodge ram 1500 repair manual**

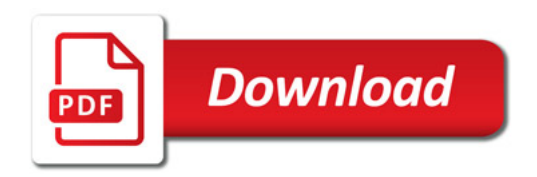

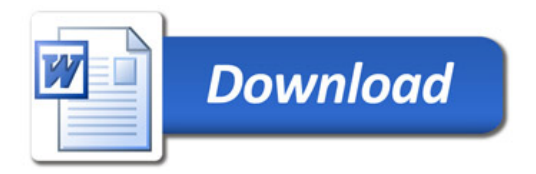